# ALGORITMOS

#### Professor: Diego Oliveira

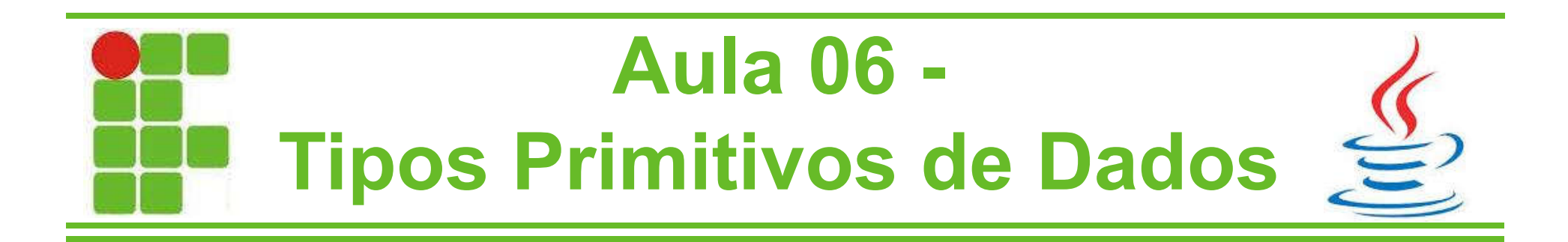

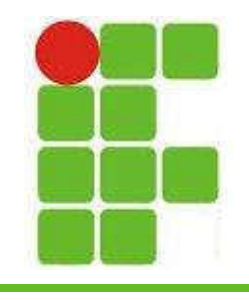

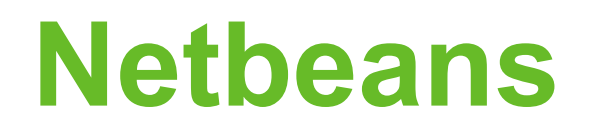

- Para testar nossos exemplos criaremos uma classe no Netbeans
- Nesta disciplina não será visto nada de orientação a objetos, trabalharemos apenas dentro do método main que é criado automaticamente pelo Netbeans no momento da criação do projeto
- Vamos ver como fazer isso nos próximos slides

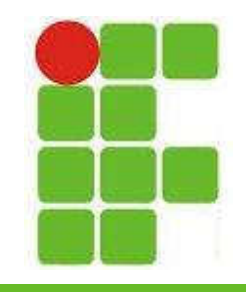

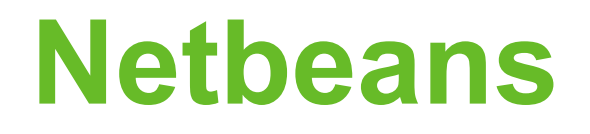

• Abra o Netbeans, que estará na área de trabalho do computador do laboratório

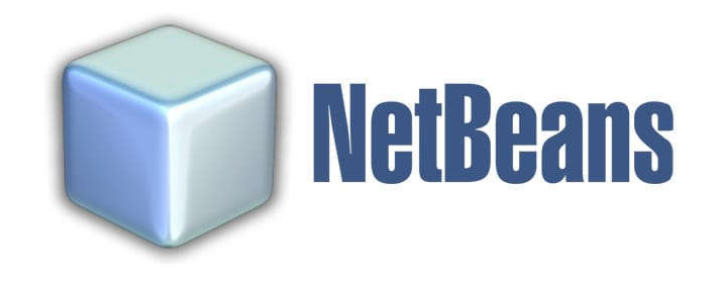

• Aguarde até que a tela principal do programa seja inicializada

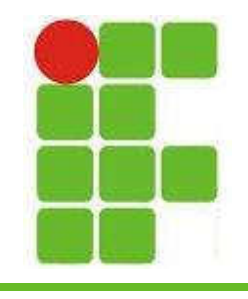

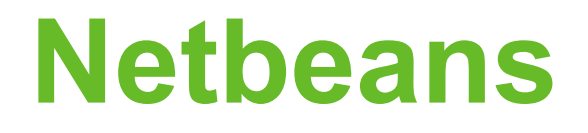

• Depois clique em Arquivo (File) e Novo Projeto (New Project):

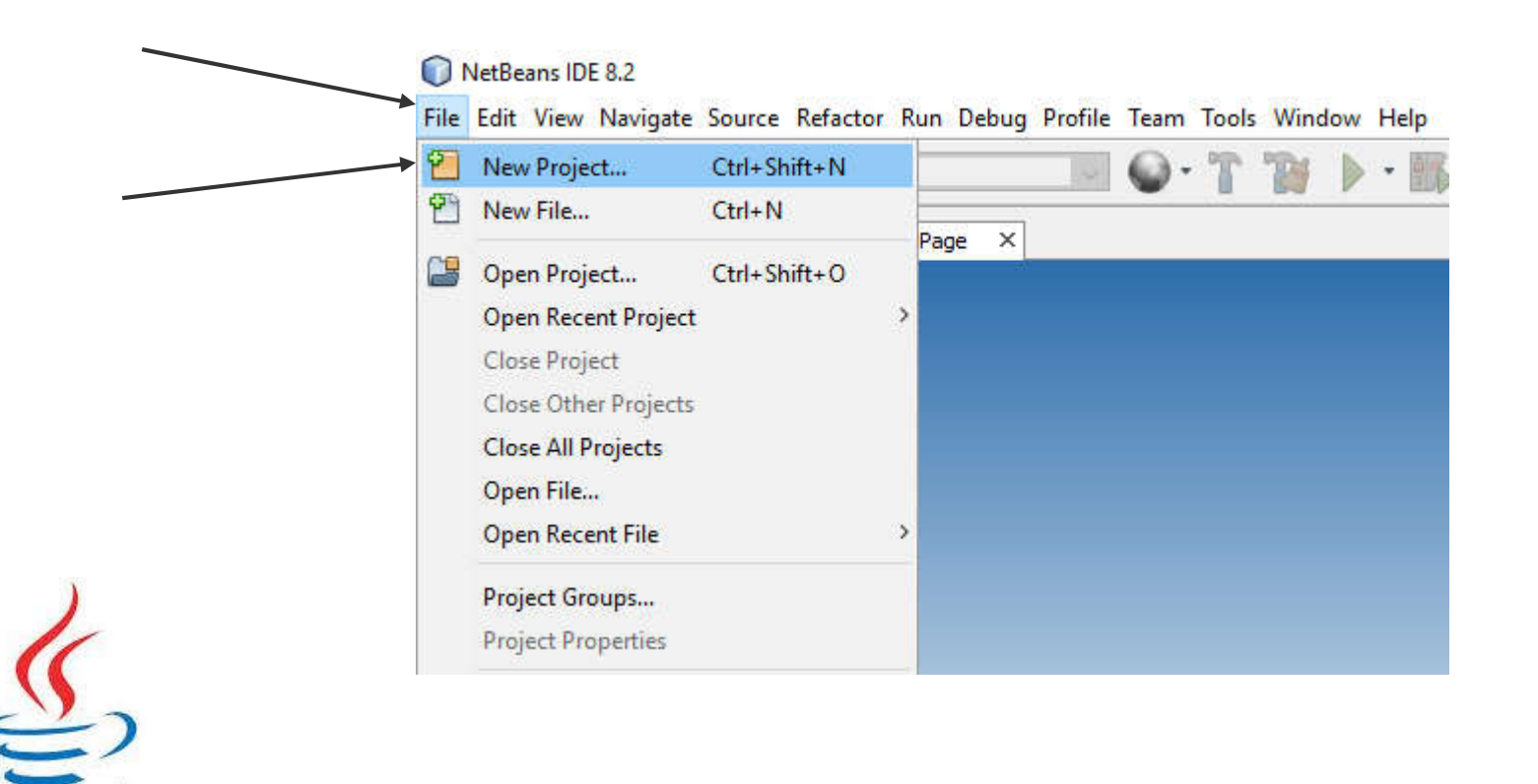

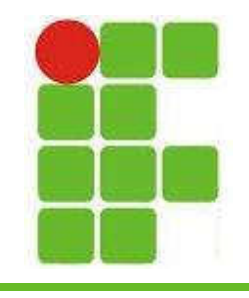

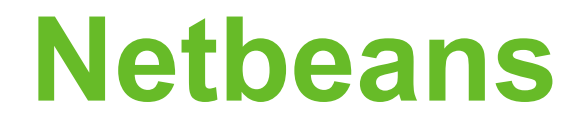

• Escolha a pasta Java, depois Aplicação Java (Java Application) e clique em Próximo (Next):

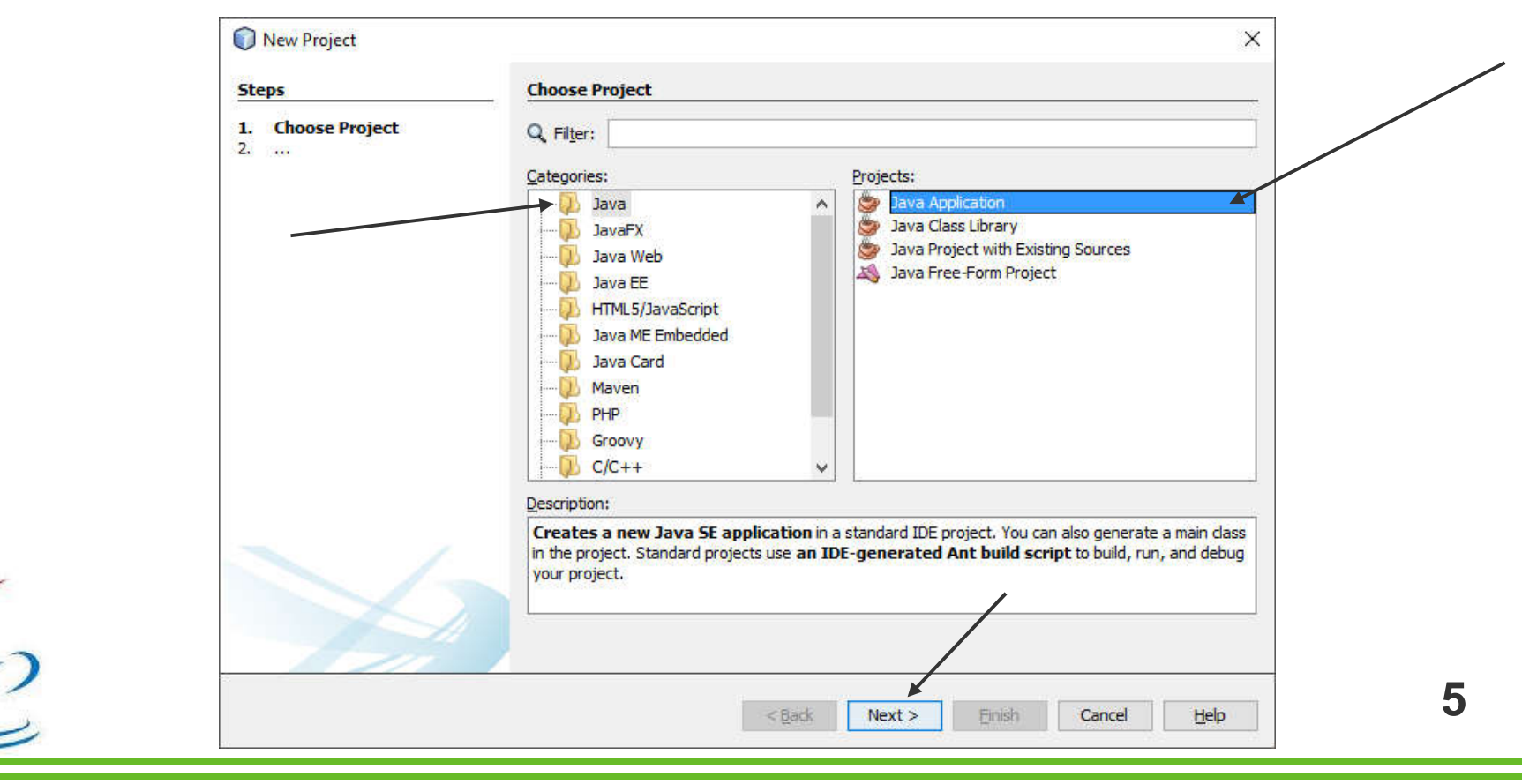

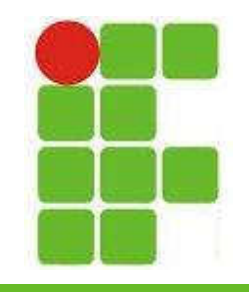

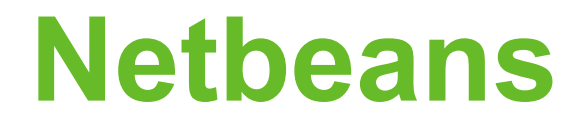

• Escolha um nome para seu projeto e deixe marcado Criar Classe Principal (Create Main Class):

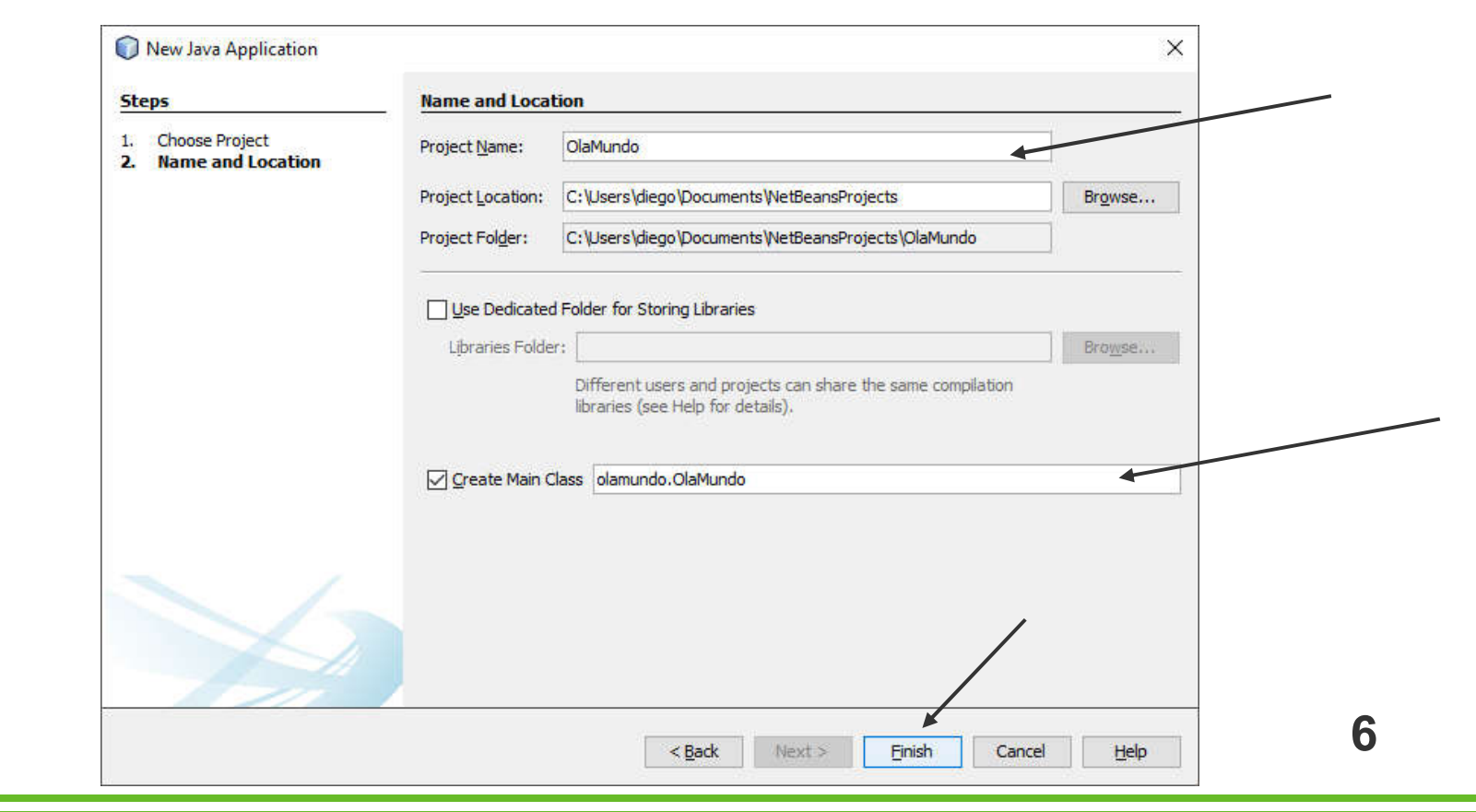

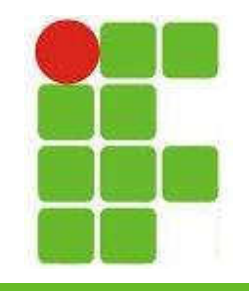

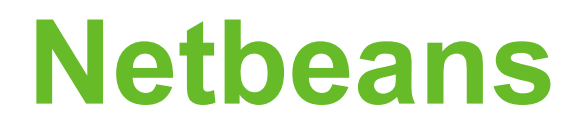

• Será criado automaticamente um código como o mostrado abaixo:

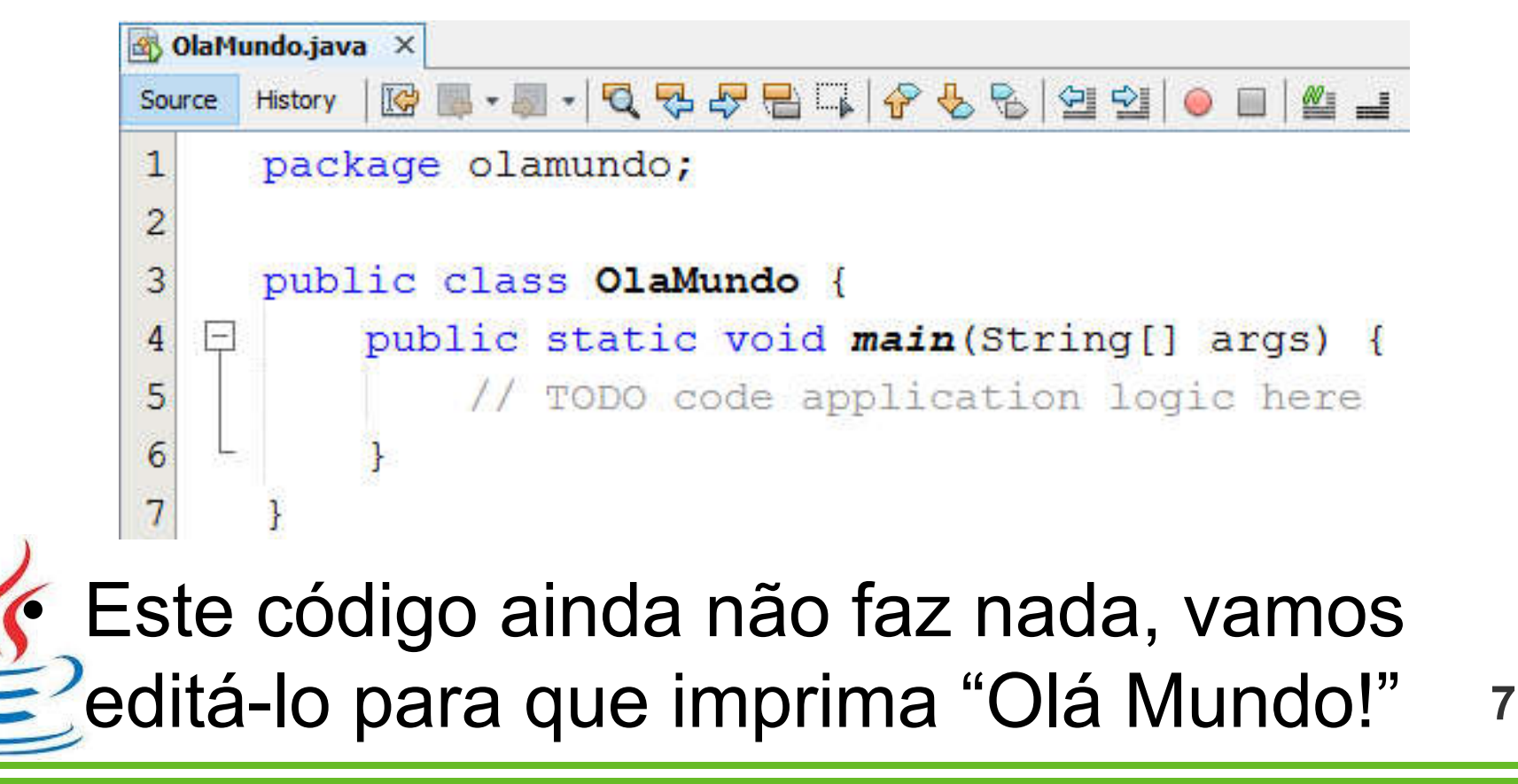

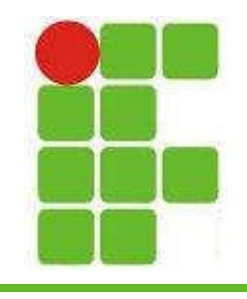

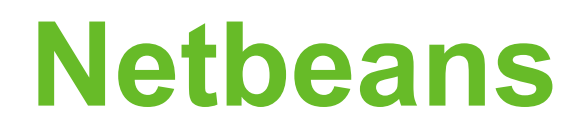

• A linha 5 deve ser alterada e o código ficará assim:

```
package olamundo;
\overline{2}3
     public class OlaMundo {
4
         public static void main(String[] args) {
5
              System.out.println("Olá Mundo!");
6
```
• Para executar o código aperte F6 e observe a saída na aba Saída (Output) do Netbeans **Prime inferior** and the part of the set of the set of the set of the set of the set of the set of the set of the set of the set of the set of the set of the set of the set of the set of the set of the set of the set of th

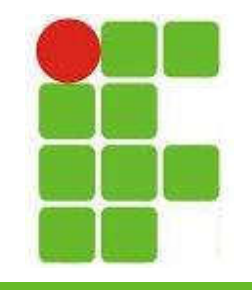

#### Netbeans

• Observe a saída:

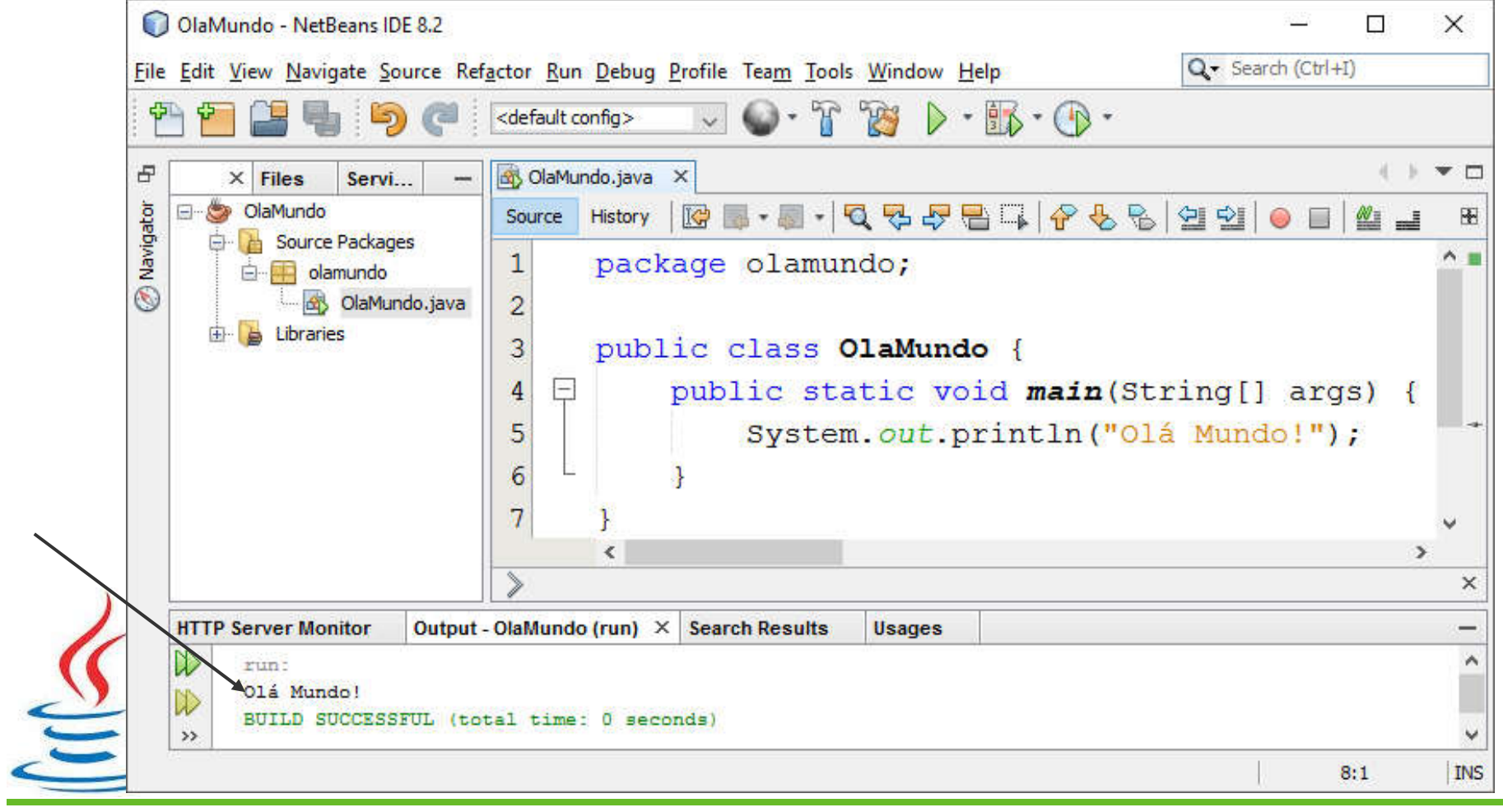

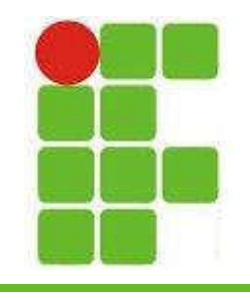

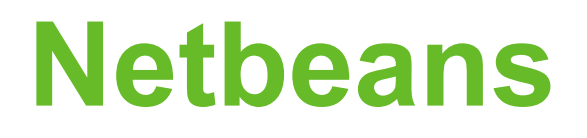

- O System.out.println() é um método que imprime um texto
- Esse texto está entre aspas duplas e aparece na cor laranja
- Também é possível imprimir números e valores de variáveis, como veremos a seguir
- Para usar variáveis precisamos declará-las e para tal devemos escolher um tipo, um nome e um valor

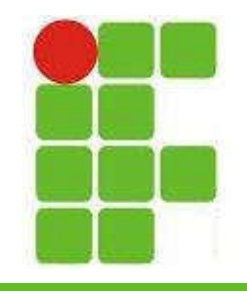

## Tipos Primitivos

- Cada linguagem de programação tem seus tipos primitivos, no Java são 8:
	- boolean
	- char
	- byte
	- short
	- int
	- long

– float

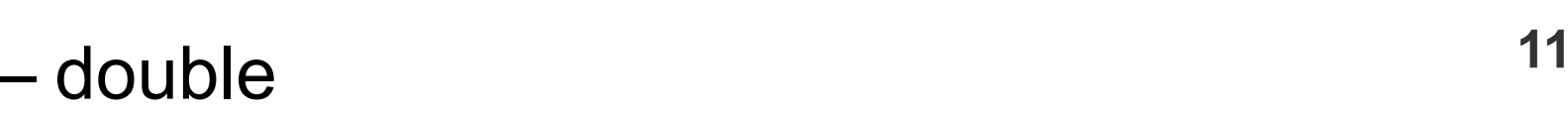

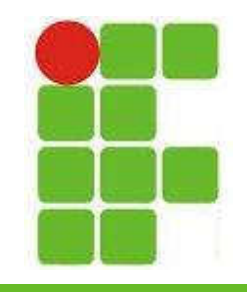

## int

• Nesse caso foi criada uma variável chamada 'idade' com valor '30' do tipo 'inteiro':

```
public class OlaMundo {
    public static void main (String [] args) {
        int idade = 30;
        System.out.println("A idade é " + idade);
```
• Ao executar este código a saída será 'A idade é 30'

• Podemos declarar valores reais, com casas decimais utilizando os tipos float ou double

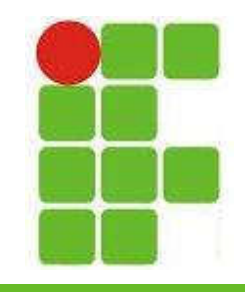

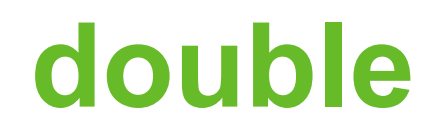

• Vamos criar uma variável que representa um salário com seus respectivos centavos

```
public class OlaMundo {
    public static void main (String [] args) {
        double salario = 954.53;
        System.out.println("A idade é " + salario);
```
• Lembrando que em inglês a separação de casas decimais é representada pelo PONTO e não pela vírgula, como no português **E** o verdadeiro e falso professor???

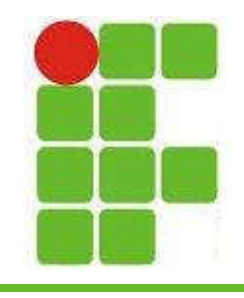

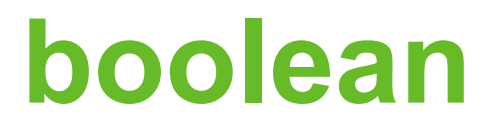

• Neste caso foi criada uma variável boolean com valor verdadeiro (true)

```
public class OlaMundo {
    public static void main(String[] args) {
        boolean is Professor = true:
        System.out.println("Diego é professor? " + isProfessor);
```
• Java utiliza CamelCase para representar variáveis com mais de uma palavra, a segunda fica com a inicial maiúscula: meuNome, minhaIdade, salarioMinimo...

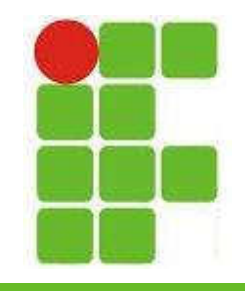

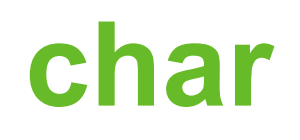

• Para representar um caractere utilizamos o tipo 'char':

```
public class OlaMundo {
    public static void main (String[] args) {
        char genero = 'm';
        System.out.println("O gênero é " + genero);
```
• Não se coloca acento em nome de variável, o Java permite, porém não é uma boa prática de programação!

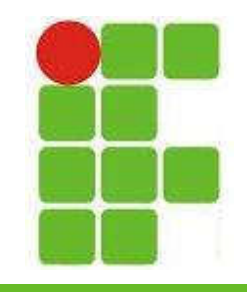

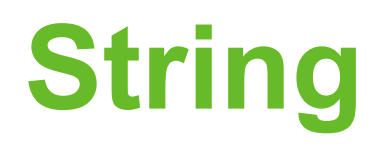

• E para salvar um texto? Neste caso o Java utiliza a classe String, que é um conjunto de caracteres:

```
public class OlaMundo {
    public static void main (String [] args) {
        String meuNome = "Diego Oliveira";
        System.out.println("O nome do professor é " + meuNome);
```
• O tipo primitivo 'char' só permite um caractere enquanto a String permite um texto completo, porém não é um tipo primitivo! 16

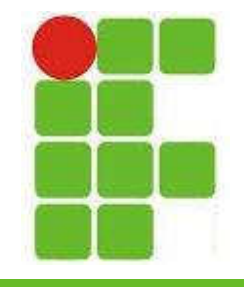

## Exemplo com vários tipos

• Podemos criar diversas variáveis e imprimir seus valores todos de uma vez:

```
public class OlaMundo {
    public static void main(String[] args) {
        String meuNome = "Diego Oliveira";
        int minhaldade = 30;
        double meuPeso = 77.5;
        boolean is Legal = true;
        char meuGenero = 'm';
        System.out.println("O nome do professor é " + meuNome);
        System.out.println("A idade do professor é " + minhaIdade);
        System.out.println("O peso do professor é " + meuPeso);
        System.out.println("O professor é legal? " + isLegal);
        System.out.println("O genero do professor é " + meuGenero);
```
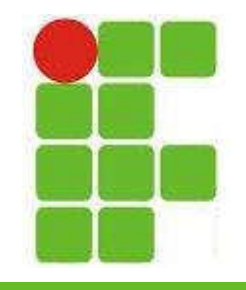

# Exemplo com operações

• Também podemos realizar operações aritiméticas com os valores das variáveis:

```
public class OlaMundo {
    public static void main (String[] args) {
        double salario = 1200.00;
        System.out.println("Em um ano esta pessoa ganha " + salario * 12);
        System.out.println("Metade do salário desta pessoa é " + salario / 2);
```
• Neste caso será impresso o valor ganho em um ano, ou seja o salário vezes 12 e a metade do salário

• As operações de + e - também são possíveis

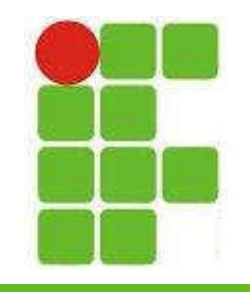

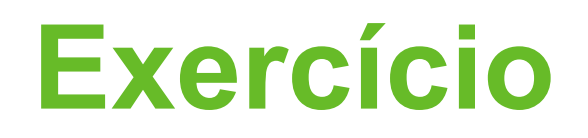

- Crie um projeto com o nome MeusDados e salve na sua pasta do IFRN
- Edite o código dentro do método MAIN para que ele imprima 10 informações sobre você
- Utilize 10 variáveis de pelo menos 5 tipos diferentes, como mostrado na aula
- O texto impresso deve ser claro!

19 Imprima a quantidade de dias, horas, minutos e segundos de sua vida utilizando a variável idade como base

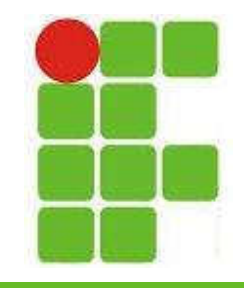

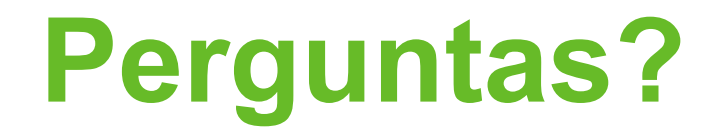

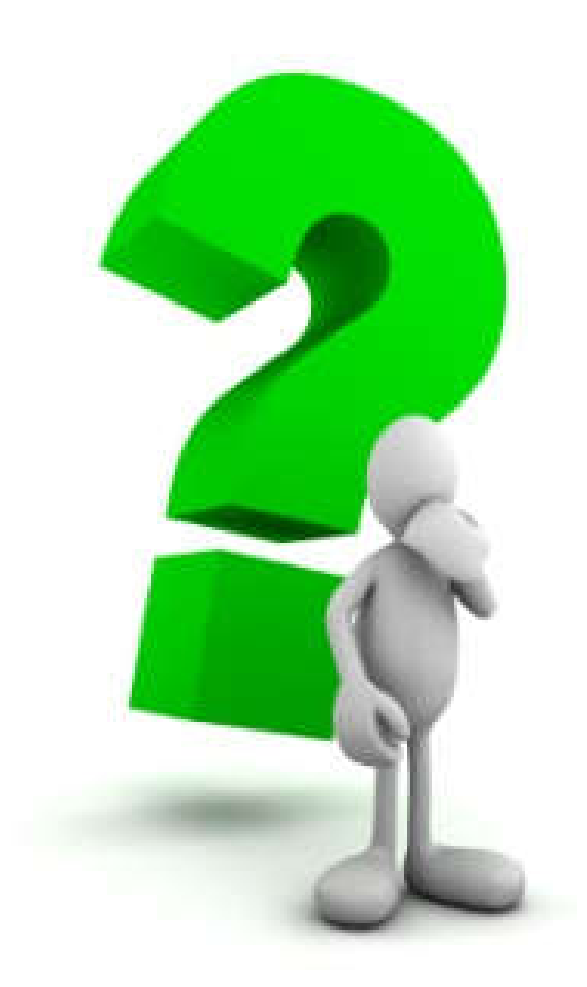

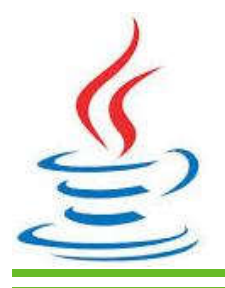

20